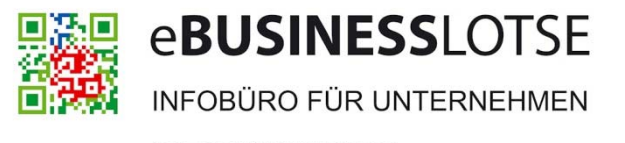

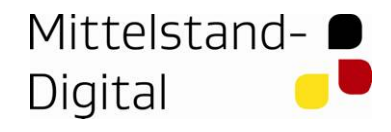

Bundesministerium für Wirtschaft und Technologie

Gefördert durch:

aufgrund eines Beschlusses des Deutschen Bundestages

# Elektronische Signatur

Interessante Anwendungen mit praktischem Nutzen auch für Handwerksunternehmen

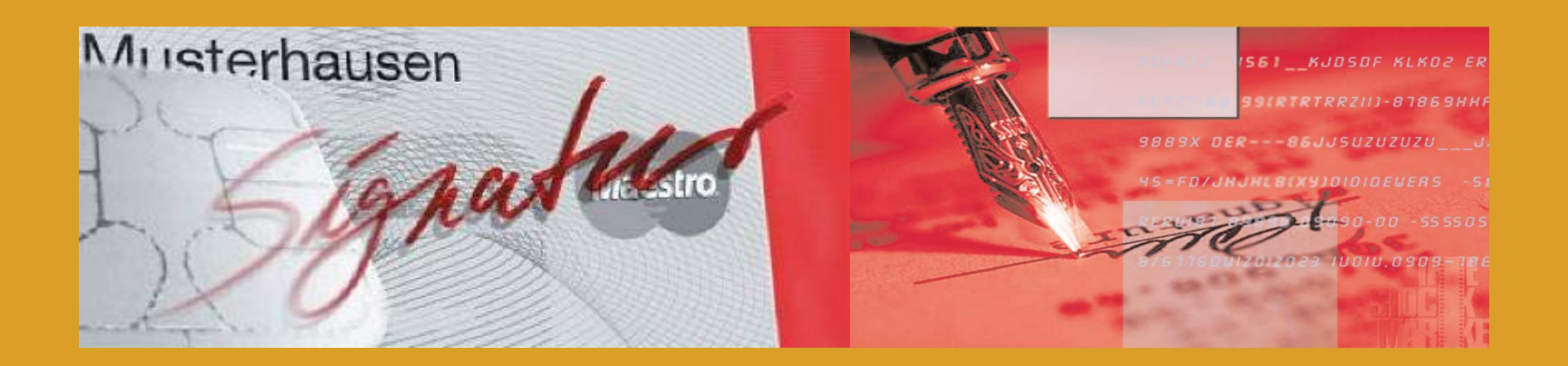

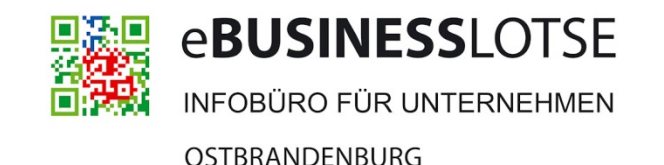

# Elektronische Signatur

- • **Offline-Welt**
	- Vertragsabschluss- oder Antragsstellung bei Schriftformerfordernis in der Regel durch persönliche Unterschrift (Abgabe der Willenserklärung)
	- Es darf davon ausgegangen werden, dass der Unterzeichner den Inhalt kennt und ihn in der abgedruckten Form billigt
	- Das unterzeichnete Dokument hat vor Gericht Beweiswert und erleichtert die spätere Klärung strittiger Fragen

#### •**Online-Welt**

- Ein Großteil der gegenwärtigen elektronischen Kommunikation ist juristisch fragwürdig
- Vereinbarungen, Bestellungen, Rechnungen es gibt kaum Dokumentformen, die heute nicht über das Internet wandern
- Keine Rechtsverbindlichkeit ohne "gültige" Unterschrift

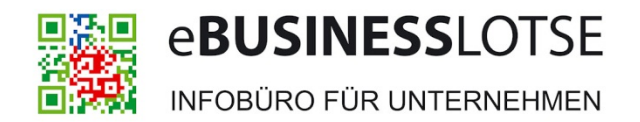

### Drei Typen elektronischer Signaturen (Unterscheidung gemäß Signaturgesetz von 2001)

#### **Typ 1 – Einfache elektronische Signatur**

- •eingescannte Grafik / Unterschrift
- •Text am Ende einer E-Mail
- •Kann ohne Wissen und Wollen des Unterzeichners geschehen
- •Vorteile: einfach, kostenfrei
- • Nachteile: jeder Besitzer der eingescannten Unterschrift kann vorgeben der Absender zu sein
- •Beweiswert mehr als fraglich
- •KEINE Rechtswirksamkeit

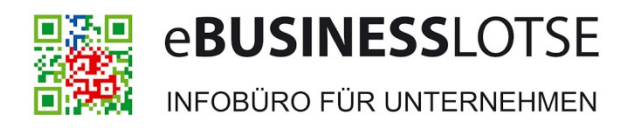

### Drei Typen elektronischer Signaturen (Unterscheidung gemäß Signaturgesetz von 2001)

#### **Typ 2 – Fortgeschrittene elektronische Signatur**

- •Erzeugbar mit Kryptografieprogrammen (z. B. mit PGP/GnuPG)
- •Stellt Verhinderung nachträglicher Änderungen sicher
- •Vorteile: Besser als "einfache" Signatur, kostenfrei, deutlich sicherer. Einsatz möglich, wenn keine Schriftform erforderlich ist
- $\bullet$  Nachteile: Erforderliche Software kann von jedem aus dem Internet bezogen werden, ohne einen Ausweis vorzeigen zu müssen
- •(Schwach) gesicherte Rückschlüsse auf die Ausstelleridentität
- •KEINE Rechtswirksamkeit

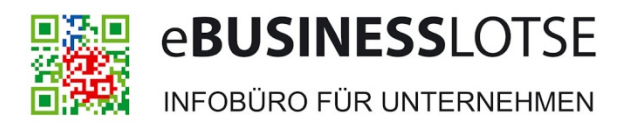

### Drei Typen elektronischer Signaturen (Unterscheidung gemäß Signaturgesetz von 2001)

#### **Typ 3 – Qualifizierte elektronische Signatur**

- • Rechtlich der eigenhändigen Unterschrift gleichgestellt (Ausnahme: z. B. Bürgschaften und notarielle Beurkundungen)
- •Ausgabe nur von bestimmten Institutionen
- •Erhältlich nur auf einer Signaturkarte (nach persönlicher Identifizierung)
- •Zwingend für Vorgänge, die eine Schriftform voraussetzen
- • Sicherheit, dass das Dokument tatsächlich von dem angegebenen Absender stammt und unterwegs nicht manipuliert wurde
- •Rechtswirksam!

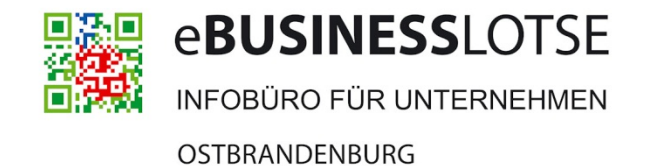

## Elektronische Signatur

Aspekte, die durch den Einsatz der qualifizierte elektronische Signatur gewährleistet werden:

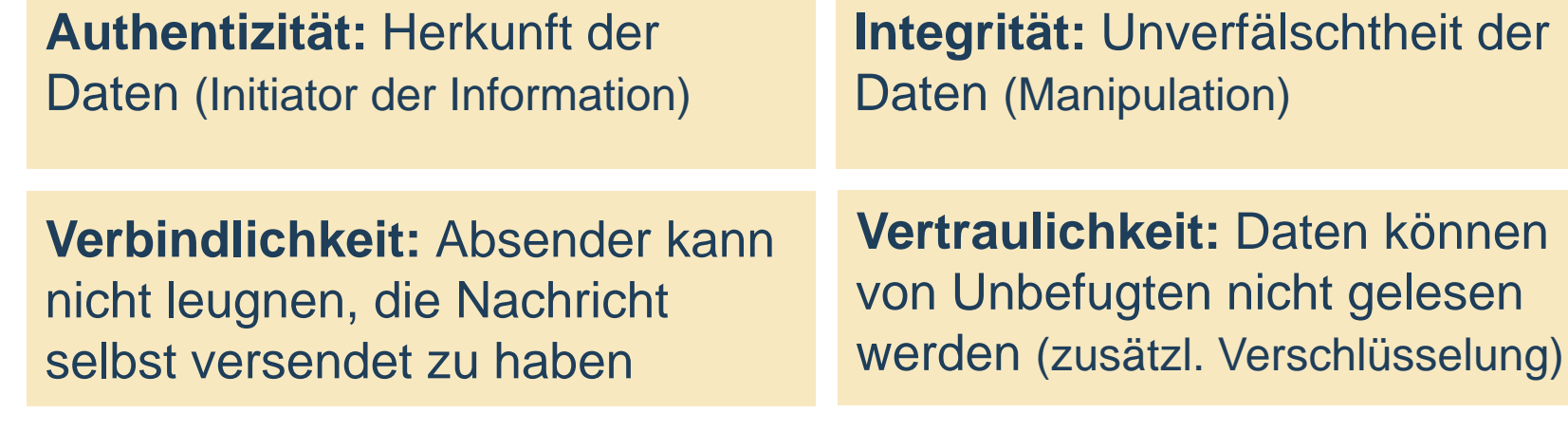

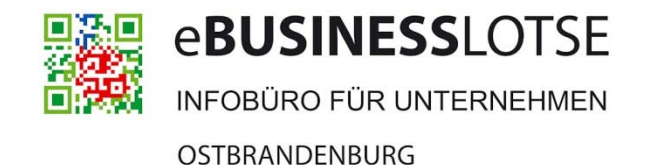

### Elektronische Signatur

Alles was Sie zum qualifizierten elektronischen Signieren brauchen:

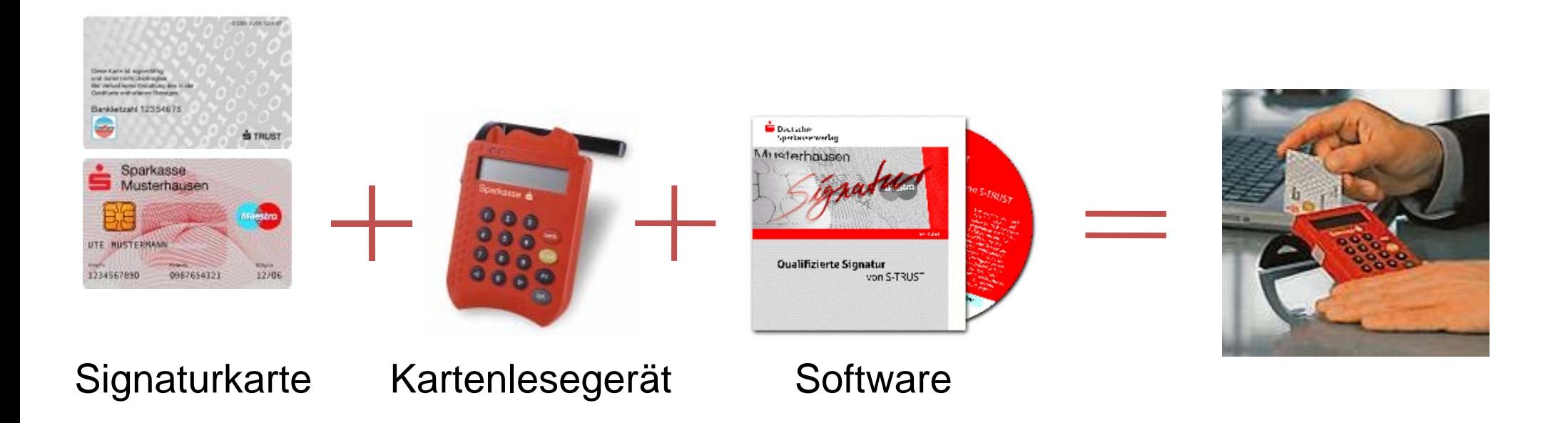

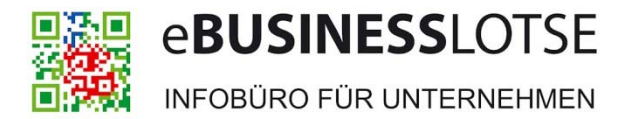

### Elektronische Signatur

Erst durch Eingabe des geheimen PIN-Codes wird die Karte angesteuert und eine Signatur erzeugt.

Durch die Sicherheitskriterien

- "Besitz" (der Signaturkarte) und
- "Wissen" (des PIN-Codes)

ist die elektronische Unterschrift besonders geschützt.

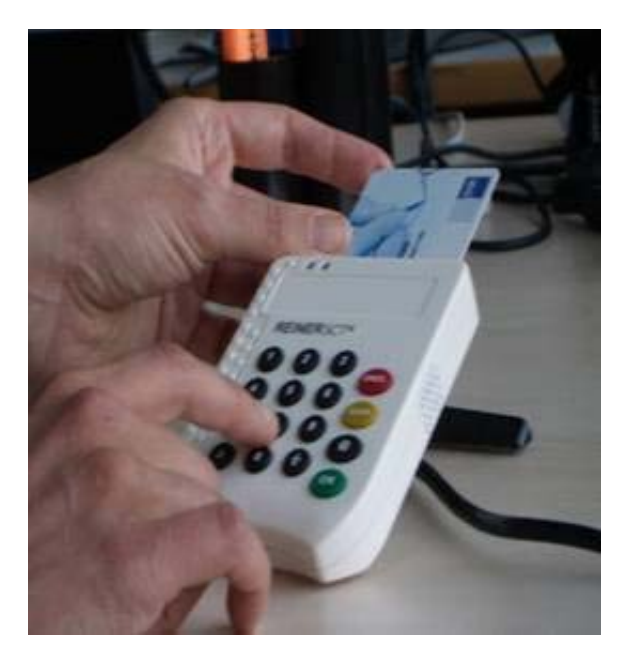

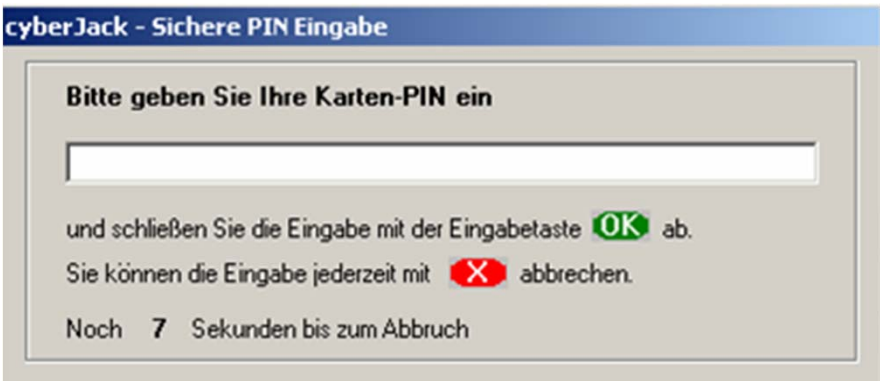

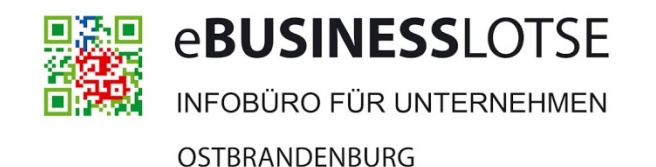

# Elektronische Signatur – Anwendungsmöglichkeiten

#### **Zahlreiche Signaturanwendungen stehen als fertige Lösungen zur Verfügung und versprechen:**

- •Einsparungen (z. B. Portokosten) und Prozessbeschleunigung
- •Rechtlich und technisch sichere Basis für elektronische Geschäftsprozesse

#### **Elektronische Rechnungsstellung**

- • Unternehmen können elektronische Rechnungen qualifiziert signieren (Tendenz: Großunternehmen binden ihre Zulieferer ein!)
- • Rechnungsempfänger können beigefügte Signatur auf Gültigkeit überprüfen und das Ergebnis zusammen mit der Rechnung archivieren
- $\bullet$  Steuerrelevante Daten (u. a. PDF-Rechnungen) unterliegen der Aufbewahrungspflicht (10 Jahre) Elektronische Archivierung!

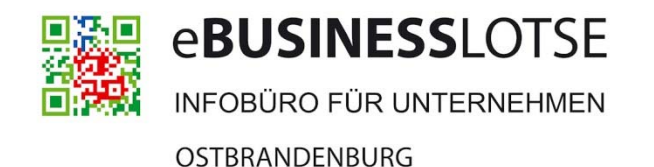

## Elektronische Signatur – Anwendungsmöglichkeiten

#### **E-Mail-Signatur und –Verschlüsselung**

- •"Eine simple E-Mail ist wie eine Postkarte – jeder kann sie lesen."
- • Frage an Sie: Welche Informationen versenden Sie derzeit in E-Mails?
- •Mittels Verschlüsselung wird ein "geschlossener Brief" erzeugt
- • Elektronische Signatur ist eine Art Siegel, das die sichere Übertragung gewährleistet – Manipulation führt zum erkennbaren "Bruch des Siegels".

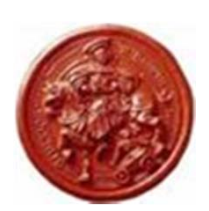

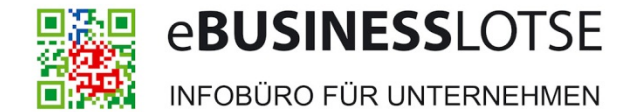

### Signatur unter Outlook einrichten

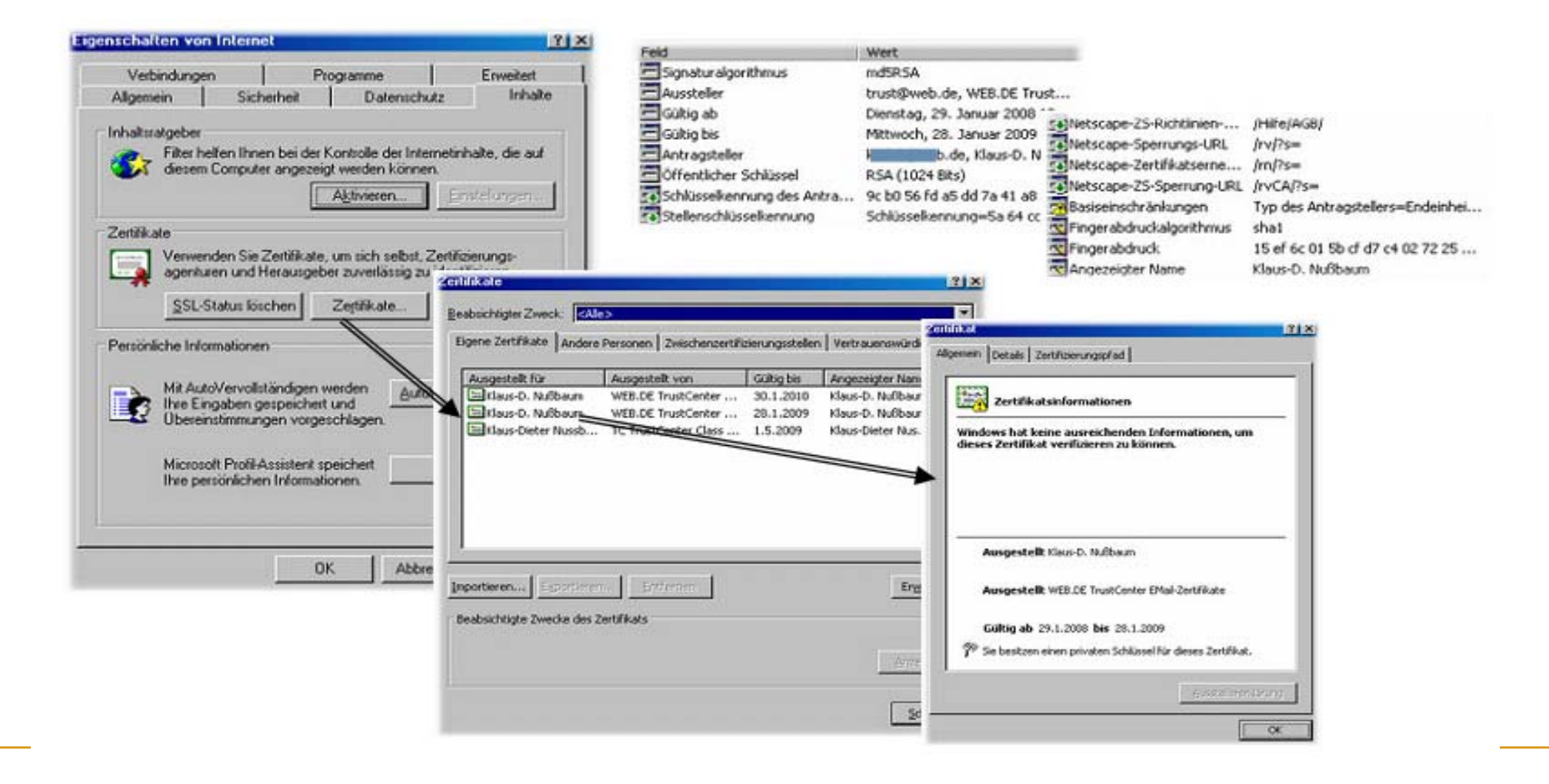

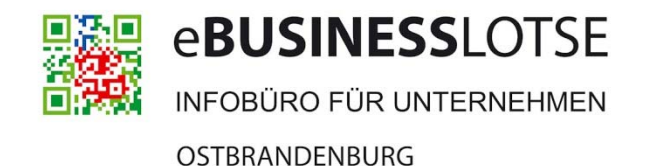

# Elektronische Signatur – Anwendungsmöglichkeiten

### **Online-Abwicklung öffentlicher Ausschreibungen (E-Vergabe)**

- • Mittels qualifizierter elektronischer Signatur können
	- -Ausschreibungen eingesehen,
	- -Verdingungsunterlagen heruntergeladen und
	- wirksam Angebote elektronisch abgegeben werden.

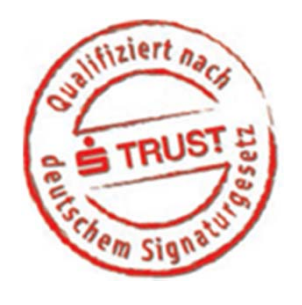

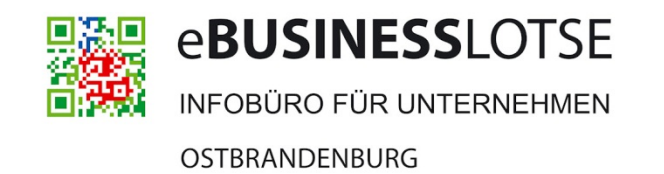

# E-Vergabe

Aktuelle Entwicklung nach der EU-Vergaberechtsnovelle Stand Ende 2012 Verpflichtende Einführung der E-Vergabe

- •für "zentrale Beschaffungsstellen" (wohl Bund, Länder) voraussichtlich Mitte 2014
- •für andere Beschaffungsstellen (Kommunen etc.) Mitte 2016

#### Neue EU-Richtlinie zur E-Vergabe soll Ende 2013 verabschiedet werden!

- • Umsetzung auf Landesrecht normalerweise 2 Jahre für Bund und Länder 3 Jahre - voraussichtlich Anfang 2017 für Kommunen und andere 4 ½ Jahre - Mitte 2018
- **Angebote können dann nur noch elektronisch mit elektronischer Signatur eingereicht werden!**

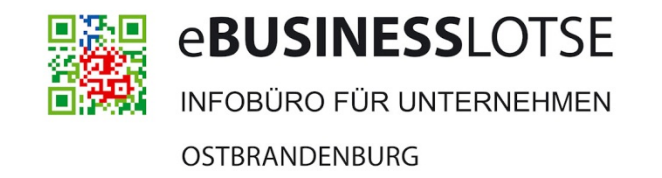

# E-Vergabe – Definition

Unter E-Vergabe (elektronische Vergabe) versteht man die Durchführung öffentlicher Ausschreibungen im volldigitalen Verfahren ohne Medienbrüche.

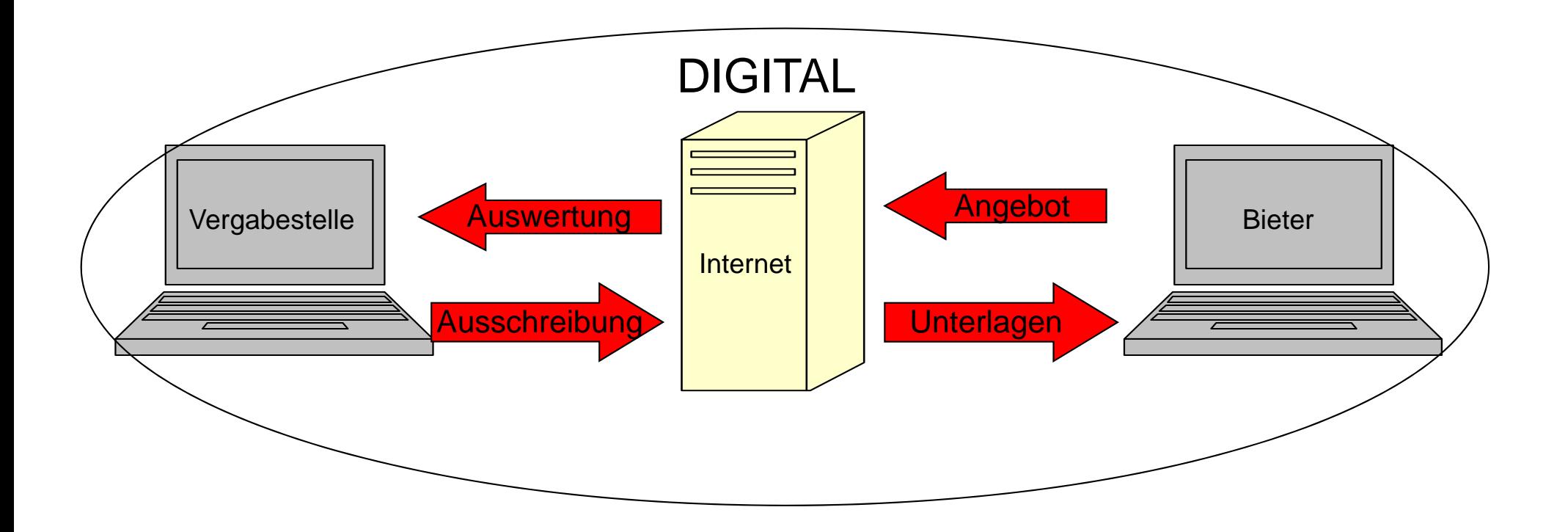

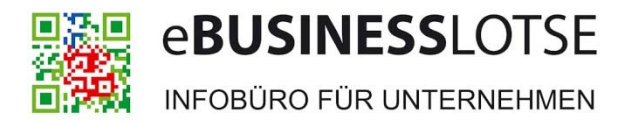

### E-Vergabe – Ablaufschema

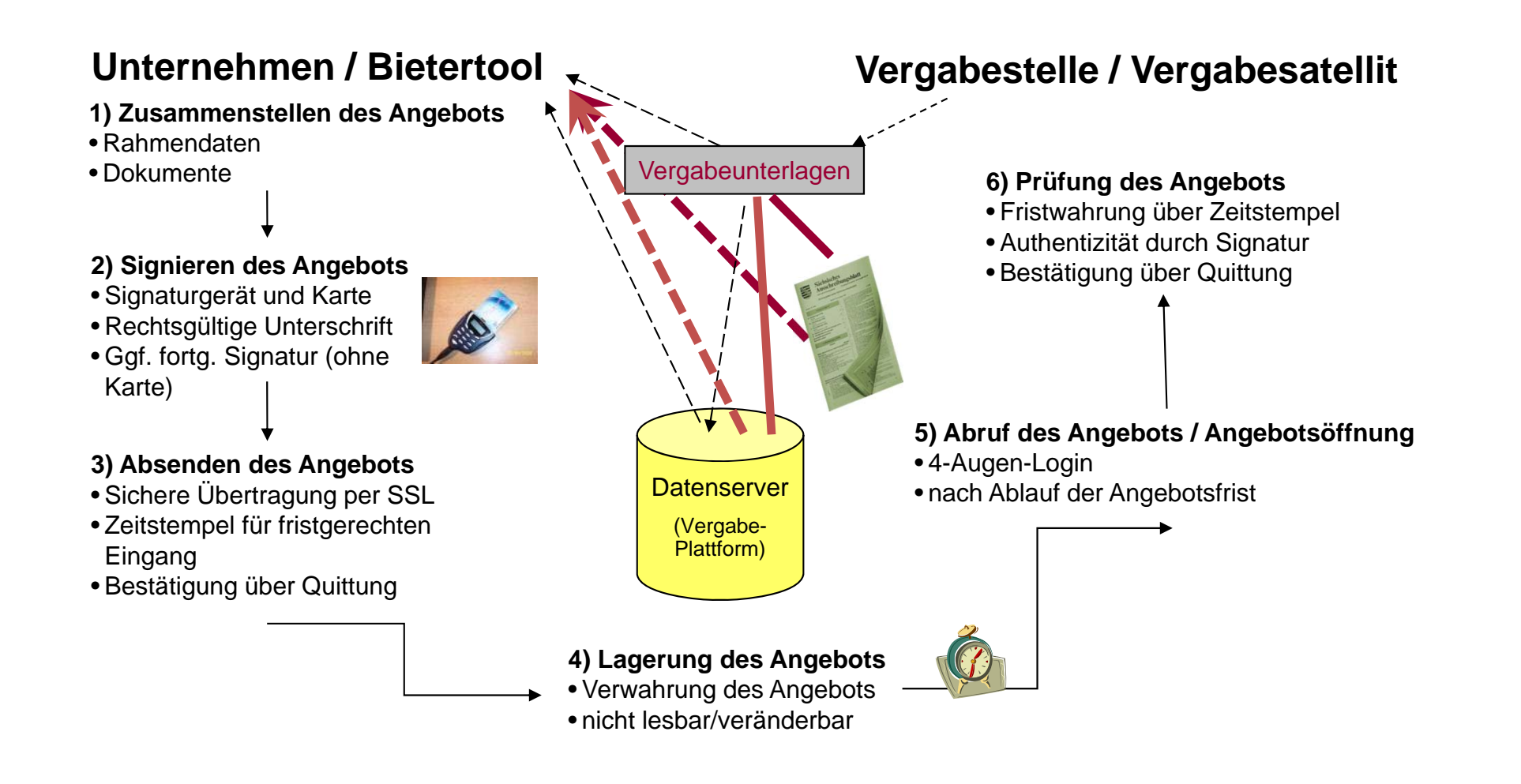

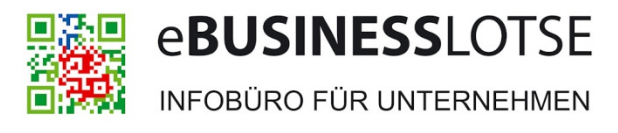

# E-Vergabe – Einige wichtige Vergabeplattformen

Vergabeplattformen:

- www.bund.de
- •https://vergabemarktplatz.brandenburg.de
- •www.evergabe.nrw.de
- •www.vergabe.berlin.de
- •www.evergabe-online.de
- •www.supreport.de
- •www.vergabe24.de
- www.bi-online.de
- www.had.de
- www.ted.europa.eu
- www.deutsches-ausschreibungsblatt.de

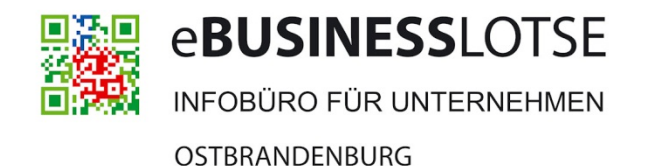

# Elektronische Signatur – Anwendungsmöglichkeiten

#### **Kommunikation mit Gerichten via elektronischem Gerichts- und Verwaltungspostfach (EGVP)**

- •Gläubiger beantragen online gerichtliche Mahnbescheide
- • Seit 2006 ist das Amtsgericht Wedding zentrales Mahngerichts für Berlin und Brandenburg
- • Online-Antrag auf Erlass eines Mahnbescheides mit umfassenden Plausibilitätsprüfungen und Hilfefunktionen – kostenfrei!

www.egvp.de • www.berlin.de/ag-wedding

#### **Online-Abfrage des Rentenkontos**

• Wer sich mit Signaturkarte legitimiert, erhält online Einsicht in das persönliche Rentenkonto bei der Deutschen Rentenversicherung Bund. www.deutsche-rentenversicherung-bund.de

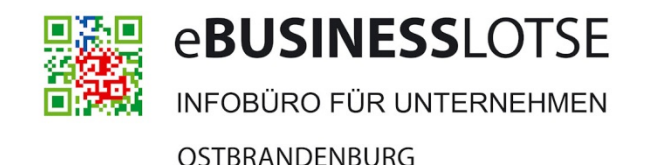

## Elektronische Signatur – Anwendungsmöglichkeiten

#### **Elektronische Abfallnachweisverfahren**

- $\bullet$  Seit 01.02.2007 ist es zulässig, das abfallrechtliche Nachweisverfahren auch in elektronischer Form abzuwickeln
- • Ab April 2010 gilt zwingend das papierlose Verfahren unter Einsatz der qualifizierten elektronischen Signatur

#### **Emissionshandel**

• Kauf und Verkauf von Emissionsrechten über die Deutsche Emissionshandelsstelle (DEHSt) des Umweltbundesamtes ist ausschließlich nur mit der qualifizierten elektronischen Signatur möglich (<u>www.dehst.de</u>)

### **Weitere Anwendungsmöglichkeiten finden Sie unter**

https://www.s-trust.de/einsatzzweck/sonstige\_anwendungen/

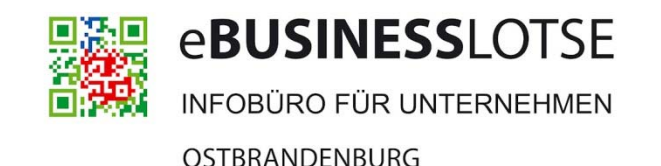

## Elektronische Signatur – Antragsprozedur

#### **Startpaket**

• Erhältlich bei der Handwerkskammer Frankfurt (Oder) – Region Ostbrandenburg (Registrierungsstelle von S-TRUST) auf Basis einer Rahmenvereinbarung der DSV-Gruppe (S-TRUST) mit dem Zentralverband des Deutschen Handwerks

• Erhältlich auch bei **Sparkassen** u. a. Sparkasse Prignitz, Sparkasse Niederlausitz, Stadtsparkasse Schwedt Sparkasse Oder-Spree mit den 4 Standorten Frankfurt (Oder), Eisenhüttenstadt, Beeskow und Fürstenwalde

•Sowie direkt unter www.s-trust.de

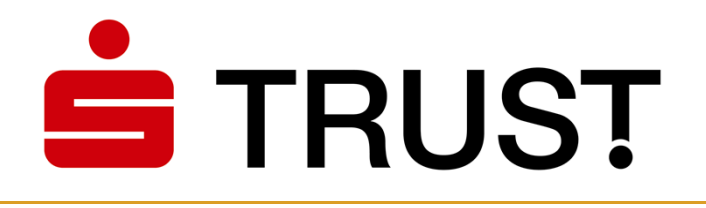

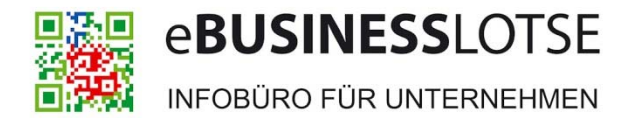

### Elektronische Signatur – Antragsprozedur

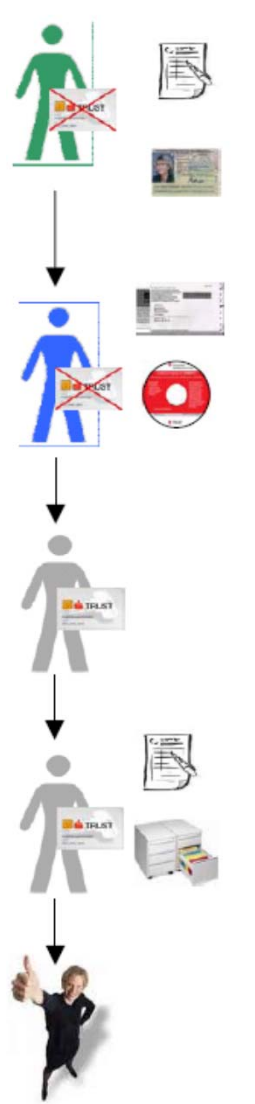

#### Schritt 1:

#### Antrag entgegennehmen und Identität prüfen durch ersten Standardregistrierungsmitarbeiter.

Antrag entgegennehmen und Unterlagen auf Vollständigkeit prüfen, Ausweispapiere kopieren und Antrag unterschreiben. Unterrichtungsunterlagen aushändigen. Mit allen Unterlagen zu einem zweiten Registrierungsmitarbeiter gehen.

#### Schritt 2:

Antragskontrolle sowie Einmalpasswort-Brief und CD-ROM übergeben durch zweiten Standardregistrierungsmitarbeiter.

Schritt 3: Antrag elektronisch erfassen durch Registrierungsmitarbeiter mit Registrierungsmitarbeiter-Signaturkarte.

Schritt 4:

Unterlagen archivieren.

Schritt 5: Download durch den Antragsteller.

#### **Zertifikatsbeantragung qualifizierter elektronischer Signatur bei der Handwerkskammer Frankfurt (Oder) – Region Ostbrandenburg**

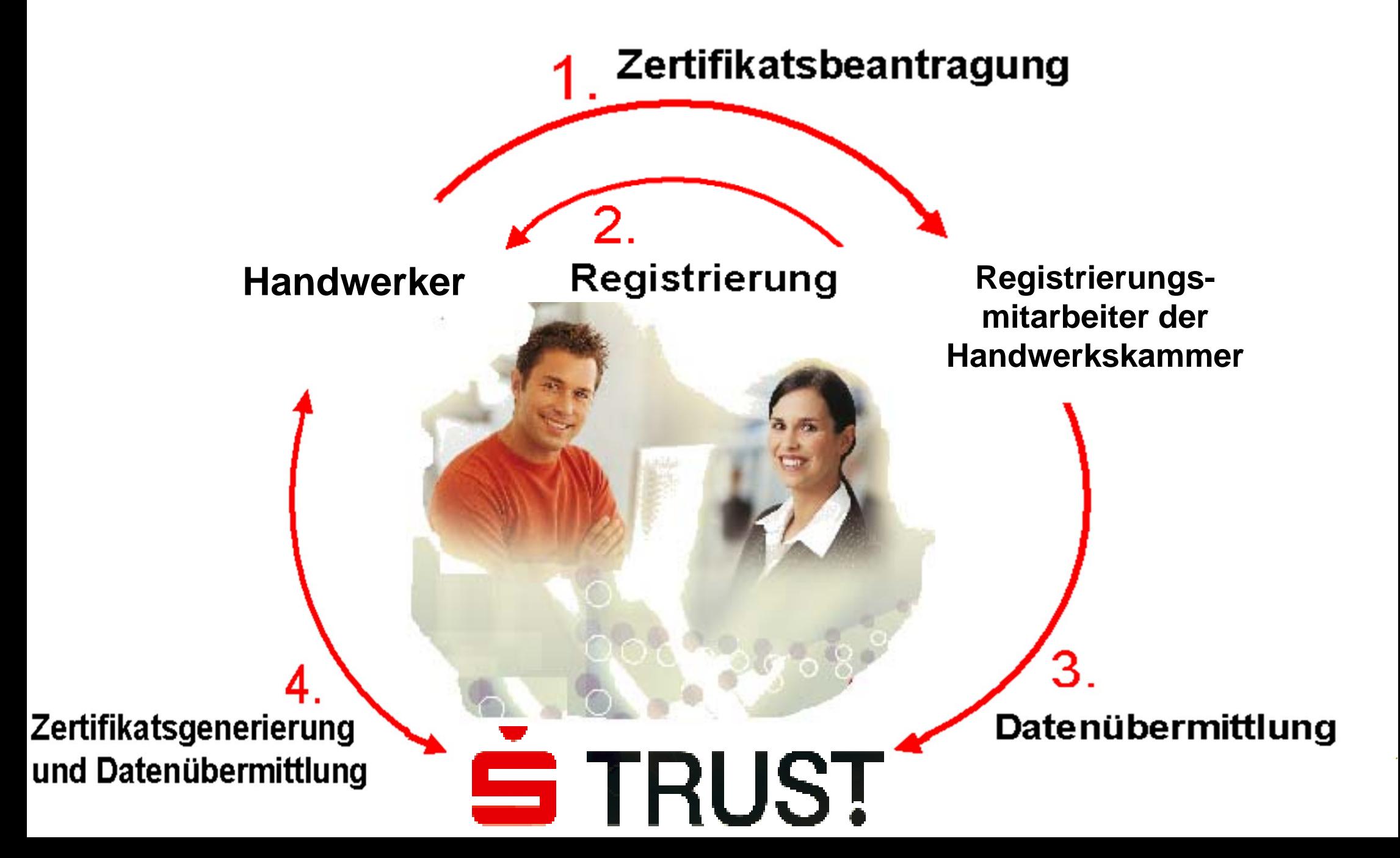

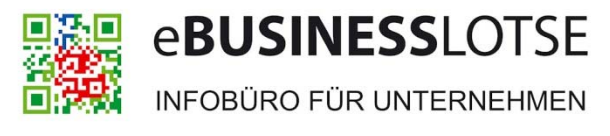

### Elektronische Signatur – Antragsprozedur

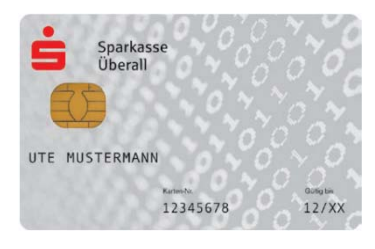

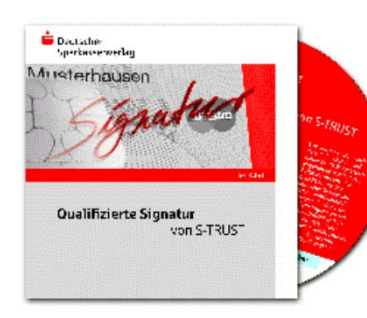

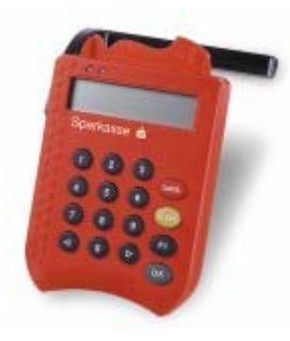

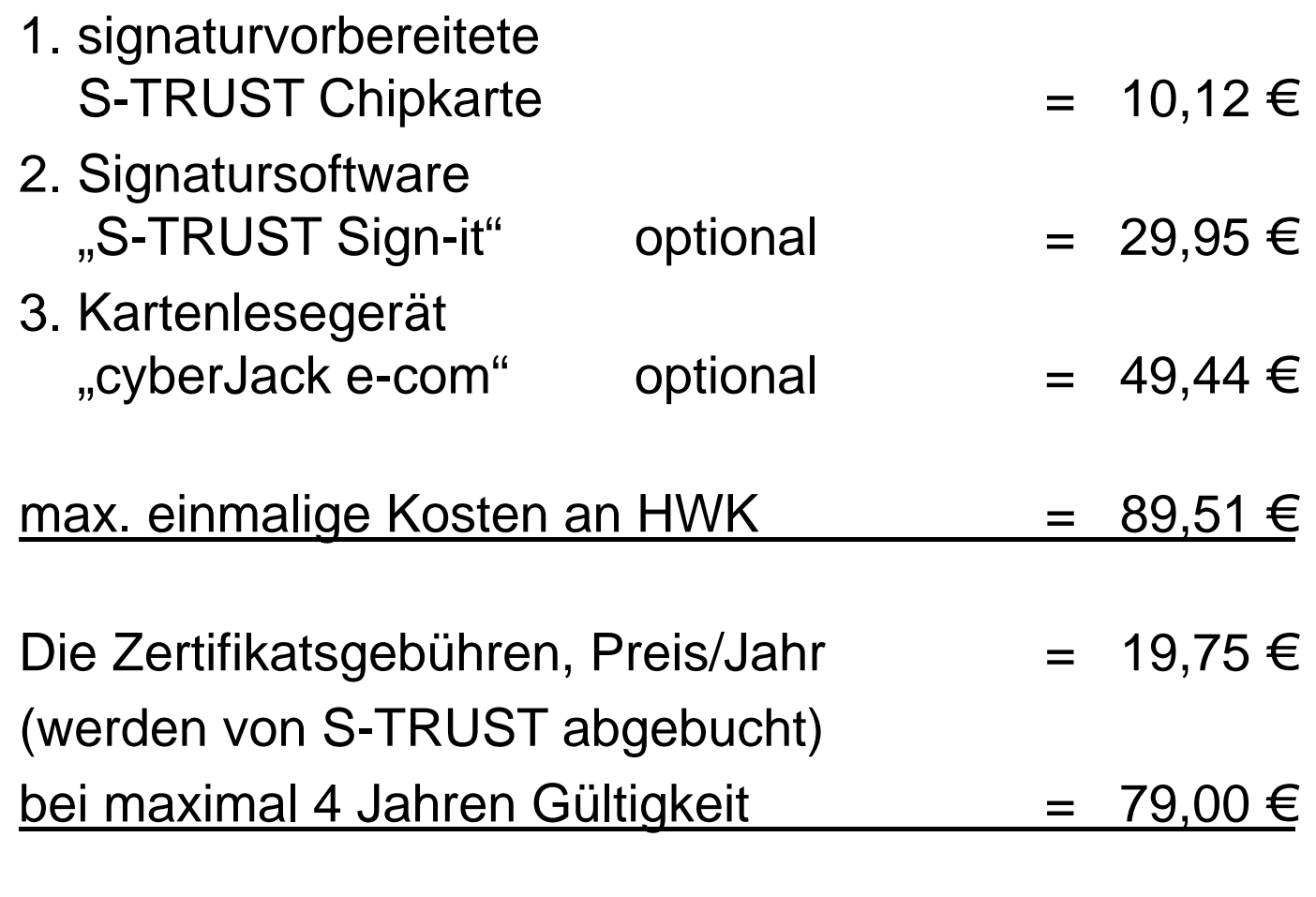

 $Gesamtkosten$  = 168,51 €

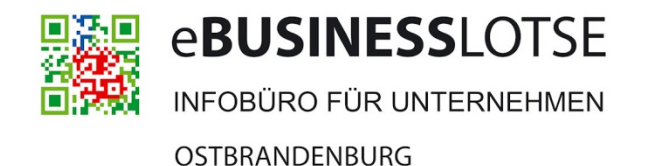

### Elektronische Signatur – wichtige Hinweise

- • Genau wie eine eigenhändige Unterschrift ist auch die elektronische an eine Person, nicht an eine Firma gebunden!
- $\bullet$  Das heißt, eine Signaturkarte ist nicht übertragbar: Jeder Mitarbeiter, der elektronisch signiert, benötigt eine individuelle Signaturkarte.
- • Dringend davon abzuraten ist, dass sich mehrere Mitarbeiter eine Signaturkarte "teilen"  $\rightarrow$  entspricht der Blanko-Unterschrift eines Kollegen (Haftungsaspekt).
- • Im Auftrag Signierende sollten darauf achten, dass ihr Zertifikat geeignete Attribute enthält, die deutlich auf den Bezug zur beauftragenden Firma hinweisen.

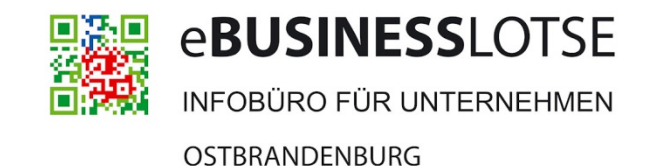

### Elektronische Signatur – Fazit

**Die qualifizierte elektronische Signatur steht für …**

- •das elektronische Pendant zur Unterschrift von Hand,
- •vollständig elektronische Prozessabwicklung ohne Medienbrüche,
- •Unverfälschtheit sowie Authentizität,
- •Kostensenkung sowie Prozess-Beschleunigung.
- •Sie befindet sich auf dem Weg zu einer Massenanwendung
- •und bildet die Grundlage für immer mehr elektronische Anwendungen.

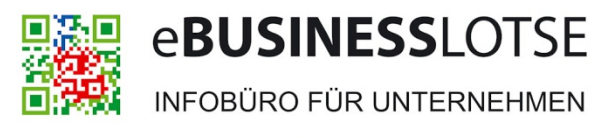

### Elektronische Signatur – Links zum Thema

- •www.zdh.de und www.s-trust.de
- •www.zdh.de/signaturen

Anwendungsbeispiele für Handwerksbetriebe, aktuelle Konditionen, technische Voraussetzungen und Software-Empfehlungen

•www.s-trust.de/zdh

> Informationen zu technischen Details der Karten und Zertifikate, aktuelle Systemvoraussetzungen auf Kundenseite für den Download der elektronischen **Signatur**

•www.s-trust.de/eLearning\_DSV

E-Learning-Tool zu elektronischer Signatur, rechtlichen Grundlagen und Anwendungsbereichen

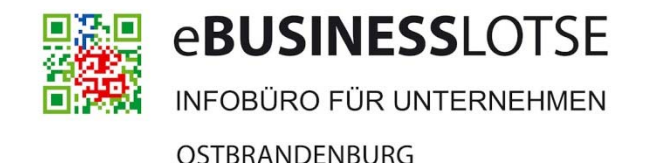

### Elektronische Signatur – Ihr Ansprechpartner

Handwerkskammer Frankfurt (Oder) – Region Ostbrandenburg Projektleiter EBUSINESSLOTSE Ostbrandenburg Henrik Klohs

Bahnhofstraße 1215230 Frankfurt (Oder) Telefon: 0335 5619-122 Fax: 0335 5619-123 E-Mail: henrik.klohs@hwk-ff.de

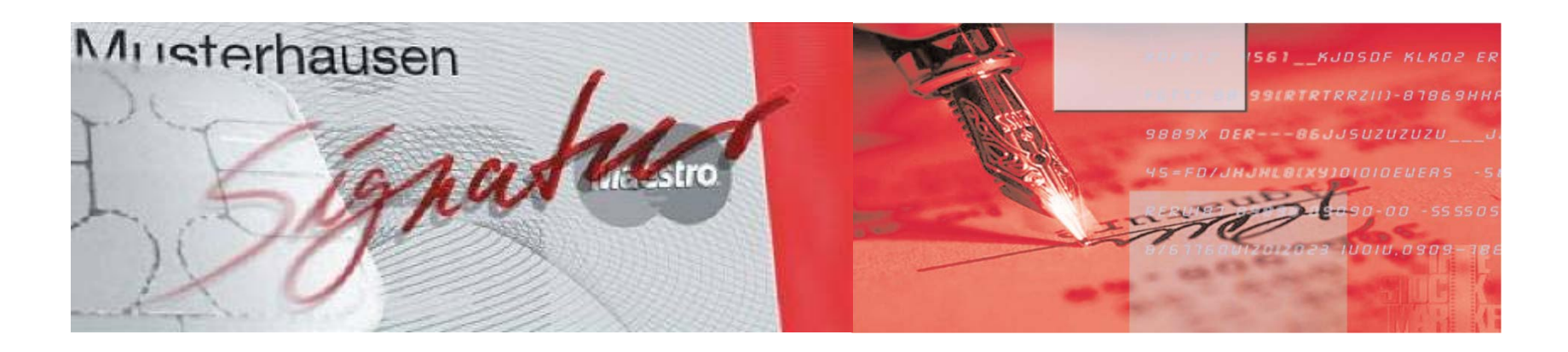